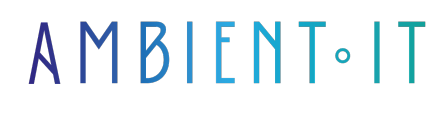

Mis à jour le 29/11/2023

[S'inscrire](https://www.ambient-it.net/formation/power-query-avance/)

# Formation Power Query Avancé

### Présentation

Notre formation Power Query Avancé vous permettra d'approfondir vos connaissances en terme d'outil d'automatisation de données. La formation vous permettra de devenir expert sur Power Query. Vous aborderez la totalité des thèmes avancés de Power Query et découvrirez l'étendue de son environnement. Pendant notre cours, nous vous enseignerons la transformation avancée des données, la lecture du [code 'M'](https://learn.microsoft.com/fr-fr/powerquery-m/) ainsi que les requêtes avancées. À l'issue de la formation, vous posséderez toutes les bonnes compétences avancées nécessaires et vous disposerez de toutes les ressources pédagogiques pour maîtriser les composants avancés. Comme toutes nos formations, celle-ci vous présentera les toutes [dernières](https://powerquery.microsoft.com/en-us/blog/) [nouveautés](https://powerquery.microsoft.com/en-us/blog/) de Power Query.

### **Objectifs**

- Savoir créer des analyses de données
- Créer à l'aide de l'éditeur avancé en langage 'M' pour contrôler les processus
- Trouver et utiliser des fonctions uniques pour transformer vos données

### Public visé

Utilisateurs d'Excel.

# Pré-requis

Avoir des notions sur Power Query.

### Programme de notre formation Power Query Avancé

#### Introduction

● Vue d'ensemble

● Préparation des données

- Transformation avancée des données
- Optimisation des requêtes
- Fonctions personnalisées

#### Les requêtes avancées

- Fonctions et formules
- Référence de formules Power Query
- Fiche de référence
- Barre de formule
- Requête personnalisée

#### Le code 'M'

- Lire le code 'M'
- Renommer les étapes pour simplifier le code 'M'
- Ajouter des commentaires au code 'M'
- Gestionnaire de requête dans l'éditeur

#### Les scénarios réels

- Extraction de données à partir du Web
- Intégration de données à partir de sources multiples
- Nettoyage et transformation des données
- Analyse des données et création de rapports

#### Diagnostic des requêtes

- Qu'est-ce que Query Diagnostics ?
- Comprendre le pliage avec Query Diagnostics
- Lecture des diagnostics de requête
- Enregistrement des diagnostics de requête

#### Correspondance floue

- Ajuster le seuil de similarité
- Considérations spéciales pour la table de transformation
	- Table de transformation dans les requêtes de fusion floue
	- Table de transformation dans les valeurs de cluster
	- Transformation en groupe

#### Limites et problèmes

- Pliage des requêtes
- Sécurité des requêtes de la base de données native

#### Optimiser Power Query dans l'expansion des colonnes de table

- Tableau d'origine
- Charger la table secondaire
- Joindre les deux tables en utilisant les noms de colonne respectifs

#### Requêtes excessives

- Conception du connecteur
- Chargement dans le modèle Power BI Desktop
- Analyse de la confidentialité des données
- Diverses tâches en arrière-plan de l'éditeur Power Query

### Sociétés concernées

Cette formation s'adresse à la fois aux particuliers ainsi qu'aux entreprises, petites ou grandes, souhaitant former ses équipes à une nouvelle technologie informatique avancée ou bien à acquérir des connaissances métiers spécifiques ou des méthodes modernes.

### Positionnement à l'entrée en formation

Le positionnement à l'entrée en formation respecte les critères qualité Qualiopi. Dès son inscription définitive, l'apprenant reçoit un questionnaire d'auto-évaluation nous permettant d'apprécier son niveau estimé sur différents types de technologies, ses attentes et objectifs personnels quant à la formation à venir, dans les limites imposées par le format sélectionné. Ce questionnaire nous permet également d'anticiper certaines difficultés de connexion ou de sécurité interne en entreprise (intraentreprise ou classe virtuelle) qui pourraient être problématiques pour le suivi et le bon déroulement de la session de formation.

### Méthodes pédagogiques

Stage Pratique : 60% Pratique, 40% Théorie. Support de la formation distribué au format numérique à tous les participants.

### **Organisation**

Le cours alterne les apports théoriques du formateur soutenus par des exemples et des

séances de réflexions, et de travail en groupe.

## Validation

À la fin de la session, un questionnaire à choix multiples permet de vérifier l'acquisition correcte des compétences.

# Sanction

Une attestation sera remise à chaque stagiaire qui aura suivi la totalité de la formation.